# **Smoothing and automated picking of kinematic wavefield attributes**

Tilman Klüver and Jürgen Mann

Wave Inversion Technology (WIT) Geophysical Institute, University of Karlsruhe (TH)

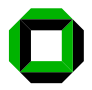

<span id="page-0-0"></span>September 14, 2005

**9 th [SBGf Conference,](#page-62-0) [Salvador 2005](#page-62-0)**

**Klüver & Mann**

**[Introduction](#page-2-0)**

**[3D CRS stack](#page-9-0)**

**[Velocity determination](#page-11-0) [NIP waves](#page-11-0) [CRS tomography](#page-13-0)**

**[Workflow](#page-14-0)**

**[Smoothing](#page-27-0)**

**[Picking](#page-36-0)**

**[Data example](#page-44-0) [Attribute volumes](#page-44-0) [Picked attributes](#page-48-0)**

**[Acknowledgments](#page-60-0) [Related talks](#page-61-0)**

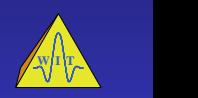

### **Overview**

#### **[Introduction](#page-2-0)**

- **[3D Common-Reflection-Surface \(CRS\) stack](#page-9-0)**
- **[Velocity determination with 3D CRS attributes](#page-11-0)**
- **[CRS-based workflow](#page-14-0)**
- **[Event-consistent smoothing](#page-27-0)**
- **[Automated picking](#page-36-0)**
- **[Data example](#page-44-0)**
- **[Conclusions](#page-54-0)**
- **[Acknowledgments](#page-60-0)**

**9 th [SBGf Conference,](#page-0-0) [Salvador 2005](#page-0-0)**

**Klüver & Mann**

**[Introduction](#page-2-0)**

**[3D CRS stack](#page-9-0)**

**[Velocity determination](#page-11-0) [NIP waves](#page-11-0) [CRS tomography](#page-13-0)**

**[Workflow](#page-14-0)**

**[Smoothing](#page-27-0)**

**[Picking](#page-36-0)**

**[Data example](#page-44-0) [Attribute volumes](#page-44-0) [Picked attributes](#page-48-0)**

**[Acknowledgments](#page-60-0) [Related talks](#page-61-0)**

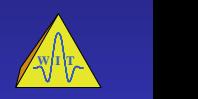

- $\triangleright$  The Common-Reflection-Surface (CRS) stack provides
	- $\triangleright$  high S/N stacked ZO volume
	- $\triangleright$  coherence value for each sample
	- $\blacktriangleright$  kinematic wavefield attributes for each sample
	- generalised, high density stacking velocity analysis
- <span id="page-2-0"></span> $\triangleright$  The CRS attributes can further be used for many applications, e. g.:
	- $\triangleright$  calculation of projected Fresnel zone and geometrical spreading factor
	- $\triangleright$  improved AVO-analysis
	- $\triangleright$  tomographic determination of macro-velocity models

**9 th [SBGf Conference,](#page-0-0) [Salvador 2005](#page-0-0)**

**Klüver & Mann**

#### **[Introduction](#page-2-0)**

**[3D CRS stack](#page-9-0)**

**[Velocity determination](#page-11-0) [NIP waves](#page-11-0) [CRS tomography](#page-13-0)**

**[Workflow](#page-14-0)**

**[Smoothing](#page-27-0)**

**[Picking](#page-36-0)**

**[Data example](#page-44-0) [Attribute volumes](#page-44-0) [Picked attributes](#page-48-0)**

**[Acknowledgments](#page-60-0)**

**[Related talks](#page-61-0)**

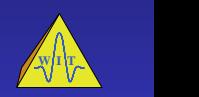

4 ロ ト 4 何 ト つ Q Q

- $\triangleright$  The Common-Reflection-Surface (CRS) stack provides
	- $\triangleright$  high S/N stacked ZO volume
	- $\triangleright$  coherence value for each sample
	- $\blacktriangleright$  kinematic wavefield attributes for each sample
	- $\rightarrow$  generalised, high density stacking velocity analysis
- $\triangleright$  The CRS attributes can further be used for many applications, e. g.:
	- $\triangleright$  calculation of projected Fresnel zone and geometrical spreading factor
	- $\blacktriangleright$  improved AVO-analysis
	- $\triangleright$  tomographic determination of macro-velocity models

**9 th [SBGf Conference,](#page-0-0) [Salvador 2005](#page-0-0)**

**Klüver & Mann**

#### **[Introduction](#page-2-0)**

**[3D CRS stack](#page-9-0)**

**[Velocity determination](#page-11-0) [NIP waves](#page-11-0) [CRS tomography](#page-13-0)**

**[Workflow](#page-14-0)**

**[Smoothing](#page-27-0)**

**[Picking](#page-36-0)**

**[Data example](#page-44-0) [Attribute volumes](#page-44-0) [Picked attributes](#page-48-0)**

**[Acknowledgments](#page-60-0)**

**[Related talks](#page-61-0)**

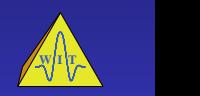

#### $\triangleright$  CRS attributes are subject to

- $\triangleright$  outliers
- $\blacktriangleright$  non-physical fluctuations

#### **→** Attribute-based applications are impaired

 $\blacktriangleright$  Application considered here:

#### **9 th [SBGf Conference,](#page-0-0) [Salvador 2005](#page-0-0)**

**Klüver & Mann**

#### **[Introduction](#page-2-0)**

**[3D CRS stack](#page-9-0)**

**[Velocity determination](#page-11-0) [NIP waves](#page-11-0) [CRS tomography](#page-13-0)**

**[Workflow](#page-14-0)**

**[Smoothing](#page-27-0)**

**[Picking](#page-36-0)**

**[Data example](#page-44-0) [Attribute volumes](#page-44-0) [Picked attributes](#page-48-0)**

**[Acknowledgments](#page-60-0) [Related talks](#page-61-0)**

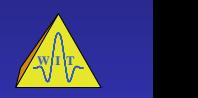

4 ロ ト 4 何 ト つ Q Q

- $\triangleright$  CRS attributes are subject to
	- $\triangleright$  outliers
	- $\blacktriangleright$  non-physical fluctuations
- ➥ Attribute-based applications are impaired
	- $\blacktriangleright$  Application considered here: Tomographic determination of macro-velocity models using CRS attributes

**9 th [SBGf Conference,](#page-0-0) [Salvador 2005](#page-0-0)**

**Klüver & Mann**

#### **[Introduction](#page-2-0)**

**[3D CRS stack](#page-9-0)**

**[Velocity determination](#page-11-0) [NIP waves](#page-11-0) [CRS tomography](#page-13-0)**

**[Workflow](#page-14-0)**

**[Smoothing](#page-27-0)**

**[Picking](#page-36-0)**

**[Data example](#page-44-0) [Attribute volumes](#page-44-0) [Picked attributes](#page-48-0)**

**[Acknowledgments](#page-60-0) [Related talks](#page-61-0)**

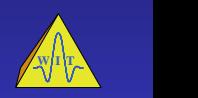

- $\triangleright$  CRS attributes are subject to
	- $\triangleright$  outliers
	- $\blacktriangleright$  non-physical fluctuations
- ➥ Attribute-based applications are impaired
	- $\blacktriangleright$  Application considered here: Tomographic determination of macro-velocity models using CRS attributes

**9 th [SBGf Conference,](#page-0-0) [Salvador 2005](#page-0-0)**

**Klüver & Mann**

#### **[Introduction](#page-2-0)**

**[3D CRS stack](#page-9-0)**

**[Velocity determination](#page-11-0) [NIP waves](#page-11-0) [CRS tomography](#page-13-0)**

**[Workflow](#page-14-0)**

**[Smoothing](#page-27-0)**

**[Picking](#page-36-0)**

**[Data example](#page-44-0) [Attribute volumes](#page-44-0) [Picked attributes](#page-48-0)**

**[Acknowledgments](#page-60-0) [Related talks](#page-61-0)**

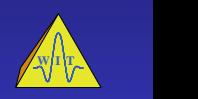

#### CRS tomography

- $\blacktriangleright$  Advantages:
	- $\triangleright$  picking in simulated ZO volume of high S/N ratio (output of CRS)
	- $\triangleright$  pick locations independent of each other
	- $\triangleright$  very few picks required
- $\triangleright$  Quality of result depends on quality of input CRS attributes

**9 th [SBGf Conference,](#page-0-0) [Salvador 2005](#page-0-0)**

**Klüver & Mann**

#### **[Introduction](#page-2-0)**

**[3D CRS stack](#page-9-0)**

**[Velocity determination](#page-11-0) [NIP waves](#page-11-0) [CRS tomography](#page-13-0)**

**[Workflow](#page-14-0)**

**[Smoothing](#page-27-0)**

**[Picking](#page-36-0)**

**[Data example](#page-44-0) [Attribute volumes](#page-44-0) [Picked attributes](#page-48-0)**

**[Acknowledgments](#page-60-0) [Related talks](#page-61-0)**

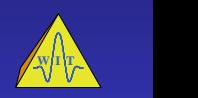

#### CRS tomography

- $\blacktriangleright$  Advantages:
	- $\triangleright$  picking in simulated ZO volume of high S/N ratio (output of CRS)
	- $\triangleright$  pick locations independent of each other
	- $\triangleright$  very few picks required
- $\triangleright$  Quality of result depends on quality of input CRS attributes

#### **9 th [SBGf Conference,](#page-0-0) [Salvador 2005](#page-0-0)**

**Klüver & Mann**

#### **[Introduction](#page-2-0)**

**[3D CRS stack](#page-9-0)**

**[Velocity determination](#page-11-0) [NIP waves](#page-11-0) [CRS tomography](#page-13-0)**

**[Workflow](#page-14-0)**

**[Smoothing](#page-27-0)**

**[Picking](#page-36-0)**

**[Data example](#page-44-0) [Attribute volumes](#page-44-0) [Picked attributes](#page-48-0)**

**[Acknowledgments](#page-60-0) [Related talks](#page-61-0)**

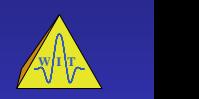

### **3D CRS attributes**

Traveltime depends on eight attributes:

$$
\begin{aligned} t^2 \left( \Delta \pmb{\xi} \,, \pmb{h} \right) =& \left( t_0 + 2 \, \pmb{p}_\xi \cdot \Delta \pmb{\xi} \, \right)^2 \\ & + 2 t_0 \left( \Delta \pmb{\xi}^{\, \mathsf{T}} \pmb{M}_\xi \, \, \Delta \pmb{\xi} + \pmb{h}^{\, \mathsf{T}} \pmb{M}_h \, \pmb{h} \right) \end{aligned}
$$

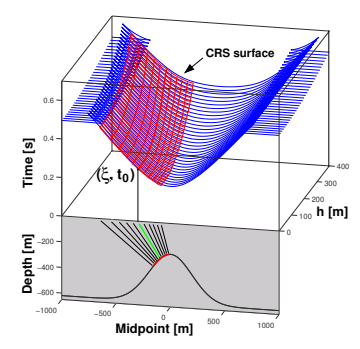

 ${\bf p}_\xi = \frac{1}{\rm v_0}(\sin\alpha\cos\psi,\sin\alpha\sin\psi)^T$ 

- $\mathbf{M}_h = \frac{1}{V_0} \mathbf{D} \mathbf{K}_{\text{NIP}} \mathbf{D}^T$
- $\mathbf{M}_{\xi} = \frac{1}{V_0} \mathbf{D} \mathbf{K}_{\mathrm{N}} \mathbf{D}^T$

<span id="page-9-0"></span>NIP: normal incidence point

#### **9 th [SBGf Conference,](#page-0-0) [Salvador 2005](#page-0-0)**

**Klüver & Mann**

#### **[Introduction](#page-2-0)**

#### **[3D CRS stack](#page-9-0)**

**[Velocity determination](#page-11-0) [NIP waves](#page-11-0) [CRS tomography](#page-13-0)**

**[Workflow](#page-14-0)**

**[Smoothing](#page-27-0)**

**[Picking](#page-36-0)**

**[Data example](#page-44-0) [Attribute volumes](#page-44-0) [Picked attributes](#page-48-0)**

**[Acknowledgments](#page-60-0) [Related talks](#page-61-0)**

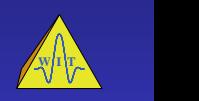

4 ロ ト 4 何 ト つ Q Q

### **3D CRS attributes**

Traveltime depends on eight attributes:

$$
\begin{aligned} t^2 \left( \Delta \pmb{\xi} \,, \pmb{h} \right) =& \left( t_0 + 2 \, \pmb{p}_\xi \cdot \Delta \pmb{\xi} \, \right)^2 \\ & + 2 t_0 \left( \Delta \pmb{\xi}^{\, \mathsf{T}} \pmb{M}_\xi \, \, \Delta \pmb{\xi} + \pmb{h}^{\, \mathsf{T}} \pmb{M}_h \, \pmb{h} \right) \end{aligned}
$$

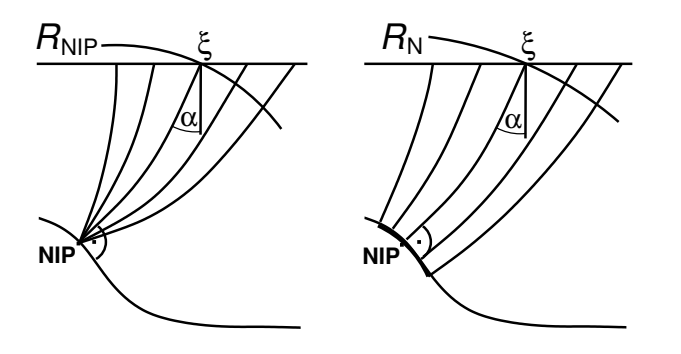

#### **9 th [SBGf Conference,](#page-0-0) [Salvador 2005](#page-0-0)**

**Klüver & Mann**

#### **[Introduction](#page-2-0)**

**[3D CRS stack](#page-9-0)**

**[Velocity determination](#page-11-0) [NIP waves](#page-11-0) [CRS tomography](#page-13-0)**

**[Workflow](#page-14-0)**

**[Picking](#page-36-0)**

**[Data example](#page-44-0) [Attribute volumes](#page-44-0) [Picked attributes](#page-48-0)**

**[Related talks](#page-61-0)**

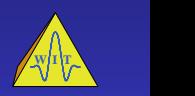

### **NIP waves and velocities**

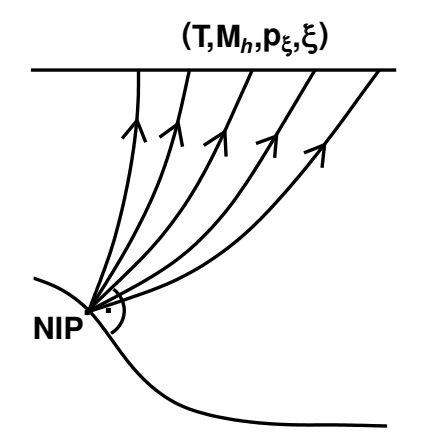

<span id="page-11-0"></span>CRS attributes  $M_h$  and  $p_\xi$  at  $(t_0, \xi)$  describe second-order traveltime approximation of emerging NIP wave.

#### **9 th [SBGf Conference,](#page-0-0) [Salvador 2005](#page-0-0)**

**Klüver & Mann**

**[Introduction](#page-2-0)**

**[3D CRS stack](#page-9-0)**

**[Velocity determination](#page-11-0) [NIP waves](#page-12-0) [CRS tomography](#page-13-0)**

**[Workflow](#page-14-0)**

**[Smoothing](#page-27-0)**

**[Picking](#page-36-0)**

**[Data example](#page-44-0) [Attribute volumes](#page-44-0) [Picked attributes](#page-48-0)**

**[Acknowledgments](#page-60-0)**

**[Related talks](#page-61-0)**

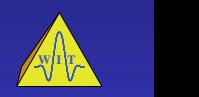

 $4$  O  $\rightarrow$   $4$  O  $\rightarrow$   $\rightarrow$   $\sim$   $\sim$   $\sim$ 

### **NIP waves and velocities**

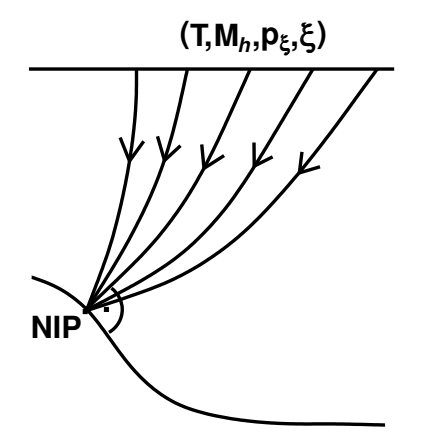

<span id="page-12-0"></span>In consistent velocity models, NIP waves focus at zero traveltime.

#### **9 th [SBGf Conference,](#page-0-0) [Salvador 2005](#page-0-0)**

**Klüver & Mann**

**[Introduction](#page-2-0)**

**[3D CRS stack](#page-9-0)**

**[Velocity determination](#page-11-0) [NIP waves](#page-11-0) [CRS tomography](#page-13-0)**

**[Workflow](#page-14-0)**

**[Picking](#page-36-0)**

**[Data example](#page-44-0) [Attribute volumes](#page-44-0) [Picked attributes](#page-48-0)**

**[Acknowledgments](#page-60-0) [Related talks](#page-61-0)**

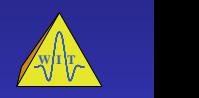

 $4$  O  $\rightarrow$   $4$  O  $\rightarrow$   $\rightarrow$   $\sim$   $\sim$   $\sim$ 

# **Tomography with CRS attributes**

<span id="page-13-0"></span>Find a velocity model in which all considered NIP waves, described by kinematic wavefield attributes, are correctly modelled.

**9 th [SBGf Conference,](#page-0-0) [Salvador 2005](#page-0-0)**

**Klüver & Mann**

**[Introduction](#page-2-0)**

**[3D CRS stack](#page-9-0)**

**[Velocity determination](#page-11-0) [NIP waves](#page-11-0) [CRS tomography](#page-13-0)**

**[Workflow](#page-14-0)**

**[Smoothing](#page-27-0)**

**[Picking](#page-36-0)**

**[Data example](#page-44-0) [Attribute volumes](#page-44-0) [Picked attributes](#page-48-0)**

**[Acknowledgments](#page-60-0)**

**[Related talks](#page-61-0)**

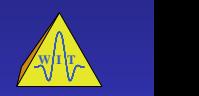

**CRS − stack**

**NIP−wave tomography**

<span id="page-14-0"></span>**Migration**

**9 th [SBGf Conference,](#page-0-0) [Salvador 2005](#page-0-0)**

**Klüver & Mann**

**[Introduction](#page-2-0)**

**[3D CRS stack](#page-9-0)**

**[Velocity determination](#page-11-0) [NIP waves](#page-11-0) [CRS tomography](#page-13-0)**

**[Workflow](#page-14-0)**

**[Data example](#page-44-0) [Attribute volumes](#page-44-0) [Picked attributes](#page-48-0)**

**[Related talks](#page-61-0)**

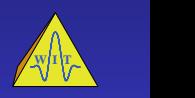

**CRS − stack**

- $\blacktriangleright$  fluctuations in CRS attributes, which are not consistent with theory, influence the inversion result
- $\triangleright$  manual picking is very time consuming, especially in 3D

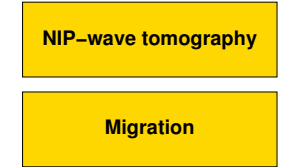

**9 th [SBGf Conference,](#page-0-0) [Salvador 2005](#page-0-0)**

**Klüver & Mann**

**[Introduction](#page-2-0)**

**[3D CRS stack](#page-9-0)**

**[Velocity determination](#page-11-0) [NIP waves](#page-11-0) [CRS tomography](#page-13-0)**

**[Workflow](#page-14-0)**

**[Smoothing](#page-27-0)**

**[Picking](#page-36-0)**

**[Data example](#page-44-0) [Attribute volumes](#page-44-0) [Picked attributes](#page-48-0)**

**[Acknowledgments](#page-60-0) [Related talks](#page-61-0)**

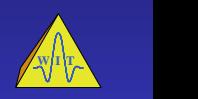

**CRS − stack**

- $\blacktriangleright$  fluctuations in CRS attributes, which are not consistent with theory, influence the inversion result
- $\triangleright$  manual picking is very time consuming, especially in 3D

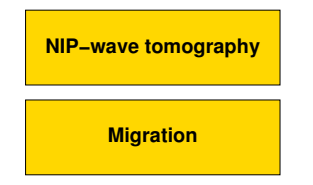

**9 th [SBGf Conference,](#page-0-0) [Salvador 2005](#page-0-0)**

**Klüver & Mann**

**[Introduction](#page-2-0)**

**[3D CRS stack](#page-9-0)**

**[Velocity determination](#page-11-0) [NIP waves](#page-11-0) [CRS tomography](#page-13-0)**

**[Workflow](#page-14-0)**

**[Smoothing](#page-27-0)**

**[Picking](#page-36-0)**

**[Data example](#page-44-0) [Attribute volumes](#page-44-0) [Picked attributes](#page-48-0)**

**[Acknowledgments](#page-60-0) [Related talks](#page-61-0)**

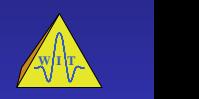

**CRS − stack**

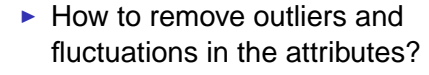

- $\triangleright$  Where to pick the limited number of locally coherent reflection events needed in NIP-wave tomography?
- $\blacktriangleright$  How to do this automatically?

**9 th [SBGf Conference,](#page-0-0) [Salvador 2005](#page-0-0)**

**Klüver & Mann**

**[Introduction](#page-2-0)**

**[3D CRS stack](#page-9-0)**

**[Velocity determination](#page-11-0) [NIP waves](#page-11-0) [CRS tomography](#page-13-0)**

**[Workflow](#page-14-0)**

**[Smoothing](#page-27-0)**

**[Picking](#page-36-0)**

**[Data example](#page-44-0) [Attribute volumes](#page-44-0) [Picked attributes](#page-48-0)**

**[Acknowledgments](#page-60-0) [Related talks](#page-61-0)**

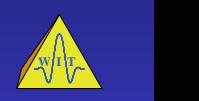

 $4$  O  $\rightarrow$   $4$  O  $\rightarrow$   $\rightarrow$   $\sim$   $\sim$   $\sim$ 

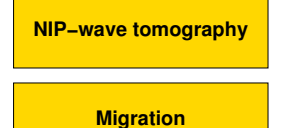

**CRS − stack**

- $\blacktriangleright$  How to remove outliers and fluctuations in the attributes?
- $\blacktriangleright$  Where to pick the limited number of locally coherent reflection events needed in NIP-wave tomography?
- $\blacktriangleright$  How to do this automatically?

**9 th [SBGf Conference,](#page-0-0) [Salvador 2005](#page-0-0)**

**Klüver & Mann**

**[Introduction](#page-2-0)**

**[3D CRS stack](#page-9-0)**

**[Velocity determination](#page-11-0) [NIP waves](#page-11-0) [CRS tomography](#page-13-0)**

**[Workflow](#page-14-0)**

**[Smoothing](#page-27-0)**

**[Picking](#page-36-0)**

**[Data example](#page-44-0) [Attribute volumes](#page-44-0) [Picked attributes](#page-48-0)**

**[Acknowledgments](#page-60-0) [Related talks](#page-61-0)**

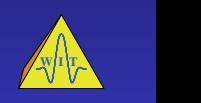

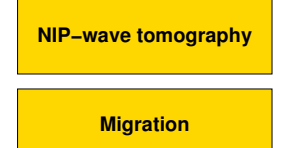

**CRS − stack**

**Migration**

**NIP−wave tomography**

 $\blacktriangleright$  How to remove outliers and fluctuations in the attributes?

- $\blacktriangleright$  Where to pick the limited number of locally coherent reflection events needed in NIP-wave tomography?
- $\blacktriangleright$  How to do this automatically?

**9 th [SBGf Conference,](#page-0-0) [Salvador 2005](#page-0-0)**

**Klüver & Mann**

**[Introduction](#page-2-0)**

**[3D CRS stack](#page-9-0)**

**[Velocity determination](#page-11-0) [NIP waves](#page-11-0) [CRS tomography](#page-13-0)**

**[Workflow](#page-14-0)**

**[Smoothing](#page-27-0)**

**[Picking](#page-36-0)**

**[Data example](#page-44-0) [Attribute volumes](#page-44-0) [Picked attributes](#page-48-0)**

**[Acknowledgments](#page-60-0) [Related talks](#page-61-0)**

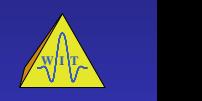

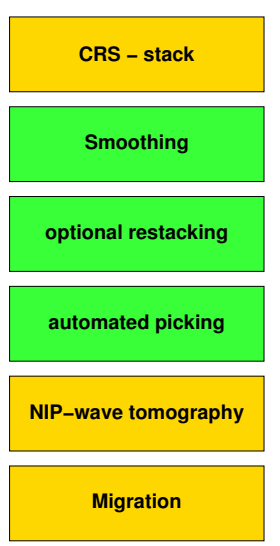

#### **Strategy**

smoothing and picking in volumes aligned with reflection events:

- $\triangleright$  volume size defines locality
- $\triangleright$  usage of locally valid statistics
- -

#### **9 th [SBGf Conference,](#page-0-0) [Salvador 2005](#page-0-0)**

**Klüver & Mann**

**[Introduction](#page-2-0)**

**[3D CRS stack](#page-9-0)**

**[Velocity determination](#page-11-0) [NIP waves](#page-11-0) [CRS tomography](#page-13-0)**

**[Workflow](#page-14-0)**

**[Smoothing](#page-27-0)**

**[Picking](#page-36-0)**

**[Data example](#page-44-0) [Attribute volumes](#page-44-0) [Picked attributes](#page-48-0)**

**[Acknowledgments](#page-60-0) [Related talks](#page-61-0)**

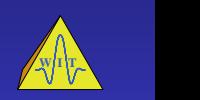

 $1$   $\Box$   $\rightarrow$   $1$   $\Box$   $\rightarrow$   $\Omega$   $\sim$ 

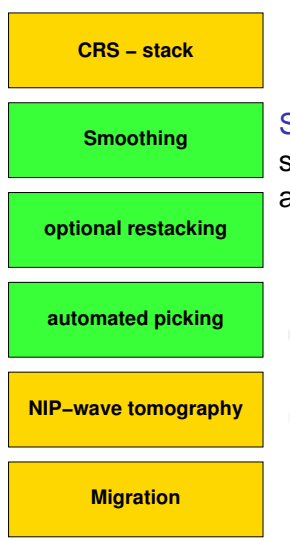

#### **Strategy**

smoothing and picking in volumes aligned with reflection events:

- $\triangleright$  volume size defines locality
- $\triangleright$  usage of locally valid statistics
- 
- 

#### **9 th [SBGf Conference,](#page-0-0) [Salvador 2005](#page-0-0)**

**Klüver & Mann**

**[Introduction](#page-2-0)**

**[3D CRS stack](#page-9-0)**

**[Velocity determination](#page-11-0) [NIP waves](#page-11-0) [CRS tomography](#page-13-0)**

**[Workflow](#page-14-0)**

**[Smoothing](#page-27-0)**

**[Picking](#page-36-0)**

**[Data example](#page-44-0) [Attribute volumes](#page-44-0) [Picked attributes](#page-48-0)**

**[Acknowledgments](#page-60-0) [Related talks](#page-61-0)**

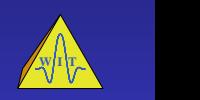

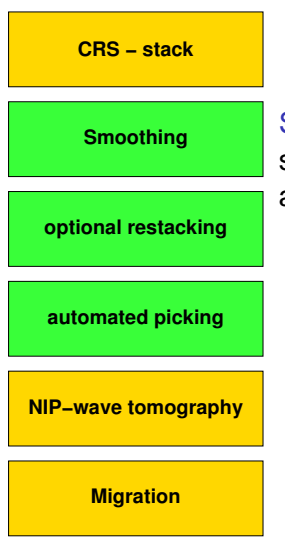

#### **Strategy**

smoothing and picking in volumes aligned with reflection events:

- $\triangleright$  volume size defines locality
- $\triangleright$  usage of locally valid statistics
- $\rightarrow$  to remove outliers and fluctuations
- $\rightarrow$  to identify valid pick locations

#### **9 th [SBGf Conference,](#page-0-0) [Salvador 2005](#page-0-0)**

**Klüver & Mann**

**[Introduction](#page-2-0)**

**[3D CRS stack](#page-9-0)**

**[Velocity determination](#page-11-0) [NIP waves](#page-11-0) [CRS tomography](#page-13-0)**

**[Workflow](#page-14-0)**

**[Smoothing](#page-27-0)**

**[Picking](#page-36-0)**

**[Data example](#page-44-0) [Attribute volumes](#page-44-0) [Picked attributes](#page-48-0)**

**[Acknowledgments](#page-60-0) [Related talks](#page-61-0)**

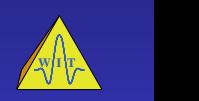

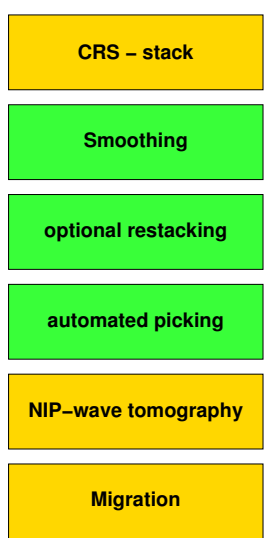

#### **Strategy**

smoothing and picking in volumes aligned with reflection events:

- $\triangleright$  volume size defines locality
- $\triangleright$  usage of locally valid statistics
- to remove outliers and fluctuations
- $\rightarrow$  to identify valid pick locations

#### **9 th [SBGf Conference,](#page-0-0) [Salvador 2005](#page-0-0)**

**Klüver & Mann**

**[Introduction](#page-2-0)**

**[3D CRS stack](#page-9-0)**

**[Velocity determination](#page-11-0) [NIP waves](#page-11-0) [CRS tomography](#page-13-0)**

**[Workflow](#page-14-0)**

**[Smoothing](#page-27-0)**

**[Picking](#page-36-0)**

**[Data example](#page-44-0) [Attribute volumes](#page-44-0) [Picked attributes](#page-48-0)**

**[Acknowledgments](#page-60-0) [Related talks](#page-61-0)**

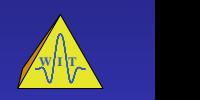

 $1$   $\Box$   $\rightarrow$   $1$   $\Box$   $\rightarrow$   $\Omega$   $\sim$ 

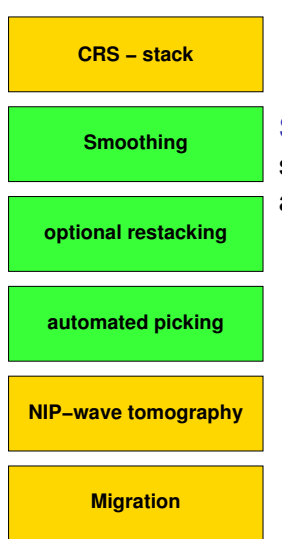

#### **Strategy**

smoothing and picking in volumes aligned with reflection events:

- $\triangleright$  volume size defines locality
- $\triangleright$  usage of locally valid statistics
- to remove outliers and fluctuations
- to identify valid pick locations

#### **9 th [SBGf Conference,](#page-0-0) [Salvador 2005](#page-0-0)**

**Klüver & Mann**

**[Introduction](#page-2-0)**

**[3D CRS stack](#page-9-0)**

**[Velocity determination](#page-11-0) [NIP waves](#page-11-0) [CRS tomography](#page-13-0)**

**[Workflow](#page-14-0)**

**[Smoothing](#page-27-0)**

**[Picking](#page-36-0)**

**[Data example](#page-44-0) [Attribute volumes](#page-44-0) [Picked attributes](#page-48-0)**

**[Acknowledgments](#page-60-0) [Related talks](#page-61-0)**

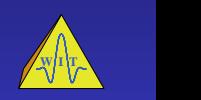

 $1$   $\Box$   $\rightarrow$   $1$   $\Box$   $\rightarrow$   $\Omega$   $\sim$ 

# **Event-aligned volume**

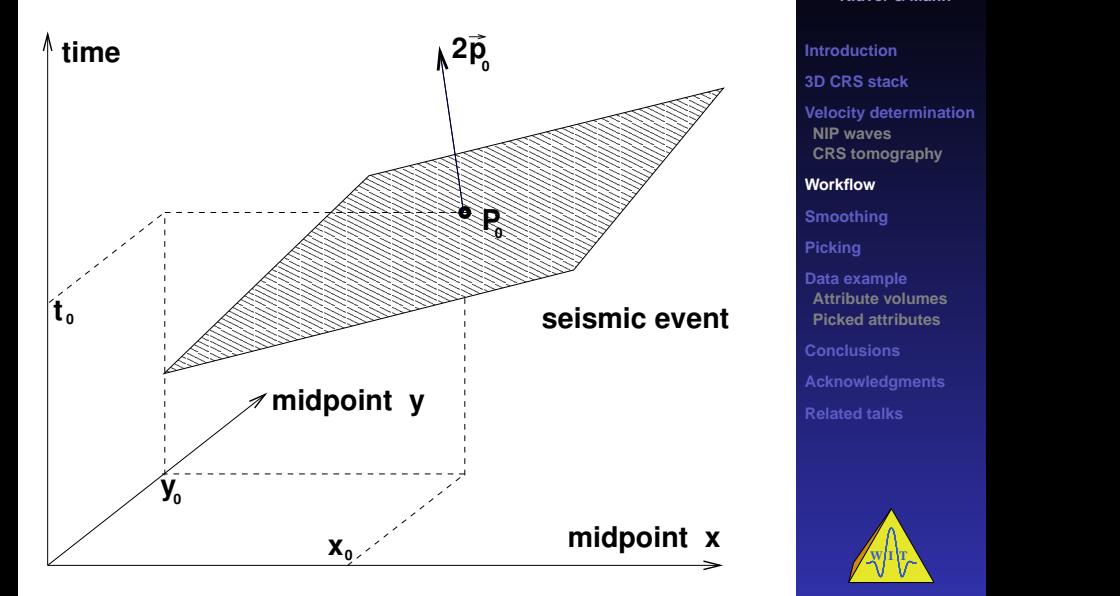

#### **9 th [SBGf Conference,](#page-0-0) [Salvador 2005](#page-0-0)**

**Klüver & Mann**

**[Introduction](#page-2-0)**

**[NIP waves](#page-11-0)**

**[Workflow](#page-14-0)**

**[Picking](#page-36-0)**

**[Picked attributes](#page-48-0)**

**[Related talks](#page-61-0)**

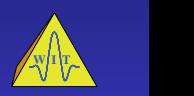

# **Event-aligned volume**

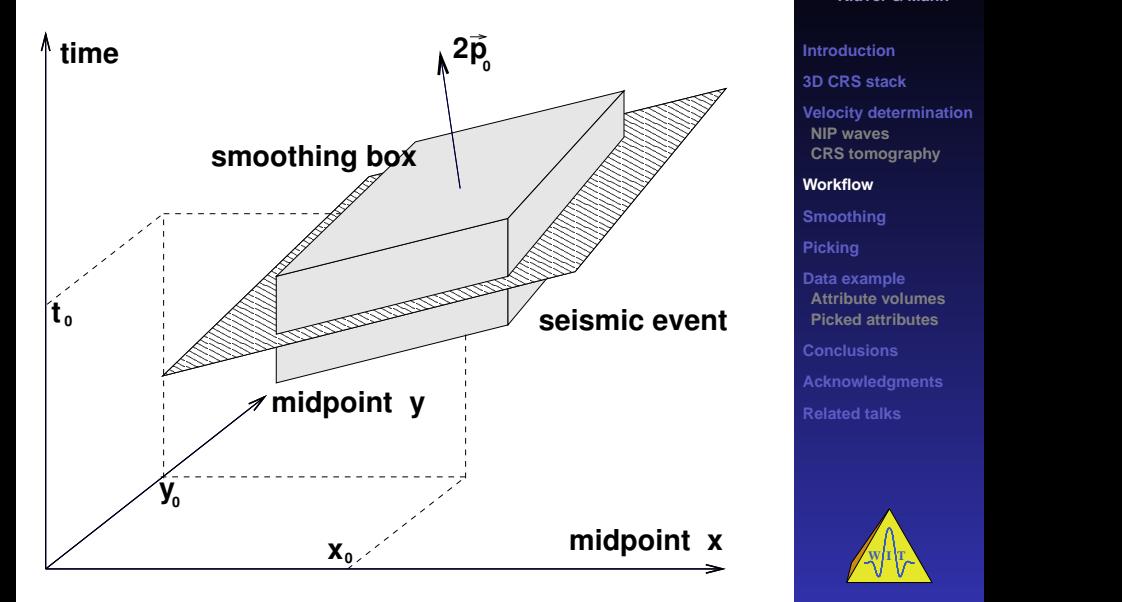

#### **9 th [SBGf Conference,](#page-0-0) [Salvador 2005](#page-0-0)**

**Klüver & Mann**

**[Introduction](#page-2-0)**

**[NIP waves](#page-11-0) [CRS tomography](#page-13-0)**

**[Workflow](#page-14-0)**

**[Picking](#page-36-0)**

**[Picked attributes](#page-48-0)**

**[Related talks](#page-61-0)**

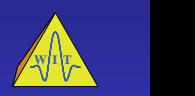

4 ロ ト 4 何 ト つ Q Q

For each zero-offset sample and CRS-parameter:

- $\blacktriangleright$  align smoothing volume with reflection event using first traveltime derivatives
- reject samples below user-defined coherence threshold
- - $\rightarrow$  avoid mixing of events
- -
	-
- <span id="page-27-0"></span>

**9 th [SBGf Conference,](#page-0-0) [Salvador 2005](#page-0-0)**

**Klüver & Mann**

**[Introduction](#page-2-0)**

**[3D CRS stack](#page-9-0)**

**[Velocity determination](#page-11-0) [NIP waves](#page-11-0) [CRS tomography](#page-13-0)**

**[Workflow](#page-14-0)**

**[Smoothing](#page-27-0)**

**[Picking](#page-36-0)**

**[Data example](#page-44-0) [Attribute volumes](#page-44-0) [Picked attributes](#page-48-0)**

**[Acknowledgments](#page-60-0) [Related talks](#page-61-0)**

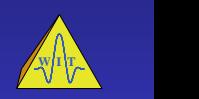

For each zero-offset sample and CRS-parameter:

- $\blacktriangleright$  align smoothing volume with reflection event using first traveltime derivatives
- $\blacktriangleright$  reject samples below user-defined coherence threshold
- $\blacktriangleright$  reject samples with dip difference beyond user-defined threshold
	- $\rightarrow$  avoid mixing of events
- - median filter  $\rightarrow$  remove outliers
	- $\triangleright$  averaging  $\rightarrow$  remove fluctuations
- 

**9 th [SBGf Conference,](#page-0-0) [Salvador 2005](#page-0-0)**

**Klüver & Mann**

**[Introduction](#page-2-0)**

**[3D CRS stack](#page-9-0)**

**[Velocity determination](#page-11-0) [NIP waves](#page-11-0) [CRS tomography](#page-13-0)**

**[Workflow](#page-14-0)**

**[Smoothing](#page-27-0)**

**[Picking](#page-36-0)**

**[Data example](#page-44-0) [Attribute volumes](#page-44-0) [Picked attributes](#page-48-0)**

**[Acknowledgments](#page-60-0) [Related talks](#page-61-0)**

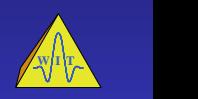

4 ロ ト 4 何 ト つ Q Q

For each zero-offset sample and CRS-parameter:

- $\blacktriangleright$  align smoothing volume with reflection event using first traveltime derivatives
- $\blacktriangleright$  reject samples below user-defined coherence threshold
- $\blacktriangleright$  reject samples with dip difference beyond user-defined threshold
	- $\rightarrow$  avoid mixing of events
- apply combined filter:
	- $\triangleright$  median filter  $\rightarrow$  remove outliers
	- $\rightarrow$  averaging  $\rightarrow$  remove fluctuations
- 

#### **9 th [SBGf Conference,](#page-0-0) [Salvador 2005](#page-0-0)**

**Klüver & Mann**

**[Introduction](#page-2-0)**

**[3D CRS stack](#page-9-0)**

**[Velocity determination](#page-11-0) [NIP waves](#page-11-0) [CRS tomography](#page-13-0)**

**[Workflow](#page-14-0)**

**[Smoothing](#page-27-0)**

#### **[Picking](#page-36-0)**

**[Data example](#page-44-0) [Attribute volumes](#page-44-0) [Picked attributes](#page-48-0)**

**[Acknowledgments](#page-60-0) [Related talks](#page-61-0)**

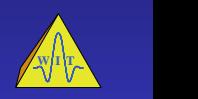

For each zero-offset sample and CRS-parameter:

- $\blacktriangleright$  align smoothing volume with reflection event using first traveltime derivatives
- $\blacktriangleright$  reject samples below user-defined coherence threshold
- $\blacktriangleright$  reject samples with dip difference beyond user-defined threshold
	- $\rightarrow$  avoid mixing of events
- $\blacktriangleright$  apply combined filter:
	- $\triangleright$  median filter  $\rightarrow$  remove outliers
	- $\rightarrow$  averaging  $\rightarrow$  remove fluctuations

assign result to zero-offset sample

**9 th [SBGf Conference,](#page-0-0) [Salvador 2005](#page-0-0)**

**Klüver & Mann**

**[Introduction](#page-2-0)**

**[3D CRS stack](#page-9-0)**

**[Velocity determination](#page-11-0) [NIP waves](#page-11-0) [CRS tomography](#page-13-0)**

**[Workflow](#page-14-0)**

**[Smoothing](#page-27-0)**

**[Picking](#page-36-0)**

**[Data example](#page-44-0) [Attribute volumes](#page-44-0) [Picked attributes](#page-48-0)**

**[Acknowledgments](#page-60-0) [Related talks](#page-61-0)**

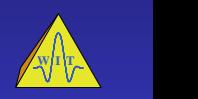

4 ロ ト 4 何 ト つ Q Q

For each zero-offset sample and CRS-parameter:

- $\blacktriangleright$  align smoothing volume with reflection event using first traveltime derivatives
- $\blacktriangleright$  reject samples below user-defined coherence threshold
- $\blacktriangleright$  reject samples with dip difference beyond user-defined threshold
	- $\rightarrow$  avoid mixing of events
- $\blacktriangleright$  apply combined filter:
	- $\triangleright$  median filter  $\rightarrow$  remove outliers
	- $\rightarrow$  averaging  $\rightarrow$  remove fluctuations
- $\triangleright$  assign result to zero-offset sample

**9 th [SBGf Conference,](#page-0-0) [Salvador 2005](#page-0-0)**

**Klüver & Mann**

**[Introduction](#page-2-0)**

**[3D CRS stack](#page-9-0)**

**[Velocity determination](#page-11-0) [NIP waves](#page-11-0) [CRS tomography](#page-13-0)**

**[Workflow](#page-14-0)**

**[Smoothing](#page-27-0)**

**[Picking](#page-36-0)**

**[Data example](#page-44-0) [Attribute volumes](#page-44-0) [Picked attributes](#page-48-0)**

**[Acknowledgments](#page-60-0) [Related talks](#page-61-0)**

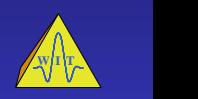

## **Stack, unsmoothed attributes**

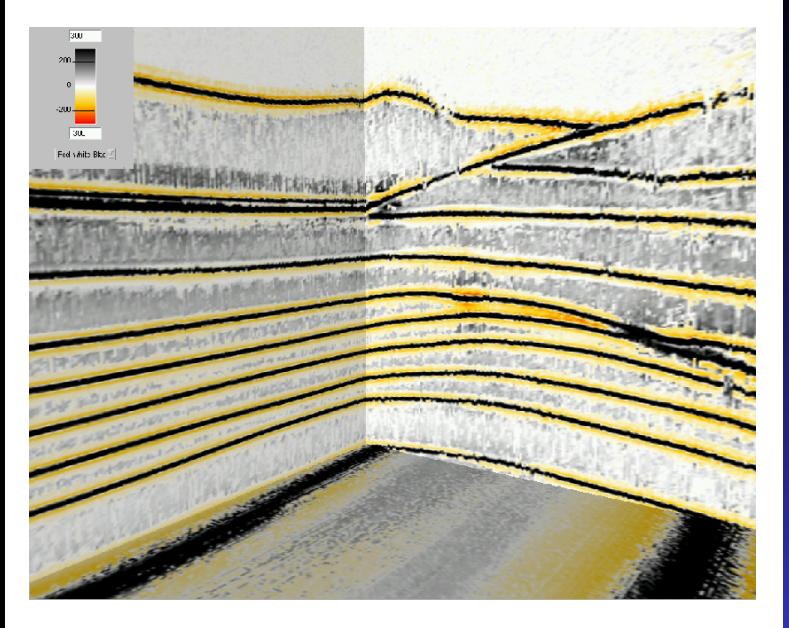

#### **9 th [SBGf Conference,](#page-0-0) [Salvador 2005](#page-0-0)**

**Klüver & Mann**

**[Introduction](#page-2-0)**

**[3D CRS stack](#page-9-0)**

**[Velocity determination](#page-11-0) [NIP waves](#page-11-0) [CRS tomography](#page-13-0)**

**[Workflow](#page-14-0)**

**[Smoothing](#page-27-0)**

**[Picking](#page-36-0)**

**[Data example](#page-44-0) [Attribute volumes](#page-44-0) [Picked attributes](#page-48-0)**

**[Related talks](#page-61-0)**

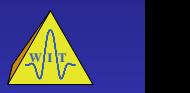

 $AB$   $\rightarrow$   $\Omega Q$ 

### **Stack, smoothed attributes**

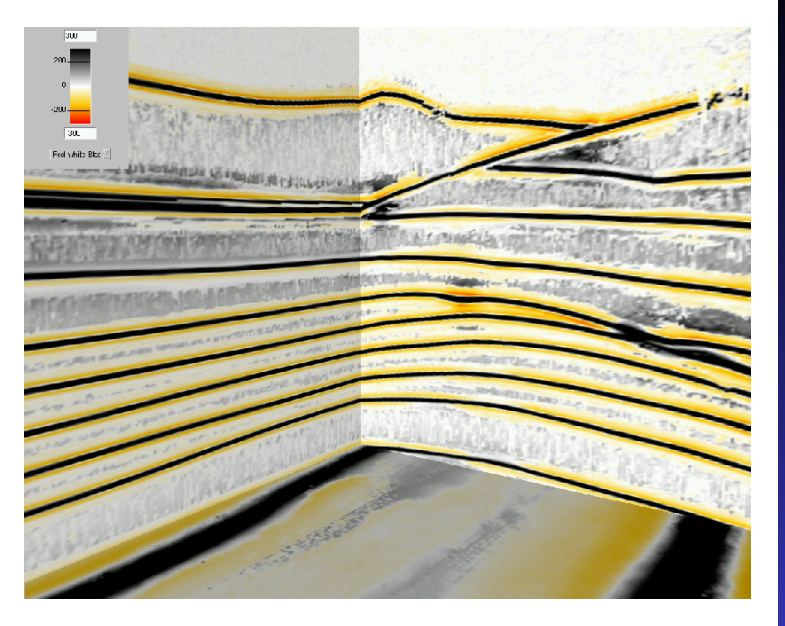

#### **9 th [SBGf Conference,](#page-0-0) [Salvador 2005](#page-0-0)**

**Klüver & Mann**

**[Introduction](#page-2-0)**

**[3D CRS stack](#page-9-0)**

**[Velocity determination](#page-11-0) [NIP waves](#page-11-0) [CRS tomography](#page-13-0)**

**[Workflow](#page-14-0)**

#### **[Smoothing](#page-27-0)**

**[Picking](#page-36-0)**

**[Data example](#page-44-0) [Attribute volumes](#page-44-0) [Picked attributes](#page-48-0)**

**[Related talks](#page-61-0)**

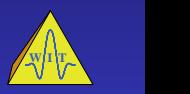

 $AB$   $\rightarrow$   $\Omega Q$ 

## **Coherence, unsmoothed attributes**

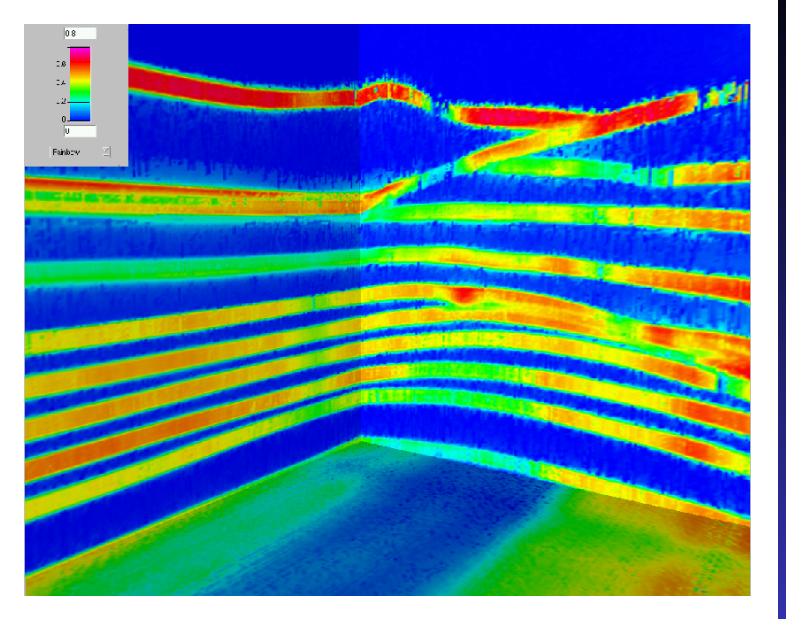

#### **9 th [SBGf Conference,](#page-0-0) [Salvador 2005](#page-0-0)**

**Klüver & Mann**

**[Introduction](#page-2-0)**

**[3D CRS stack](#page-9-0)**

**[Velocity determination](#page-11-0) [NIP waves](#page-11-0) [CRS tomography](#page-13-0)**

**[Workflow](#page-14-0)**

**[Smoothing](#page-27-0)**

**[Data example](#page-44-0) [Attribute volumes](#page-44-0) [Picked attributes](#page-48-0)**

**[Related talks](#page-61-0)**

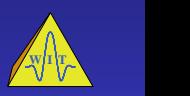

 $AB$   $A$   $Q$ 

## **Coherence, smoothed attributes**

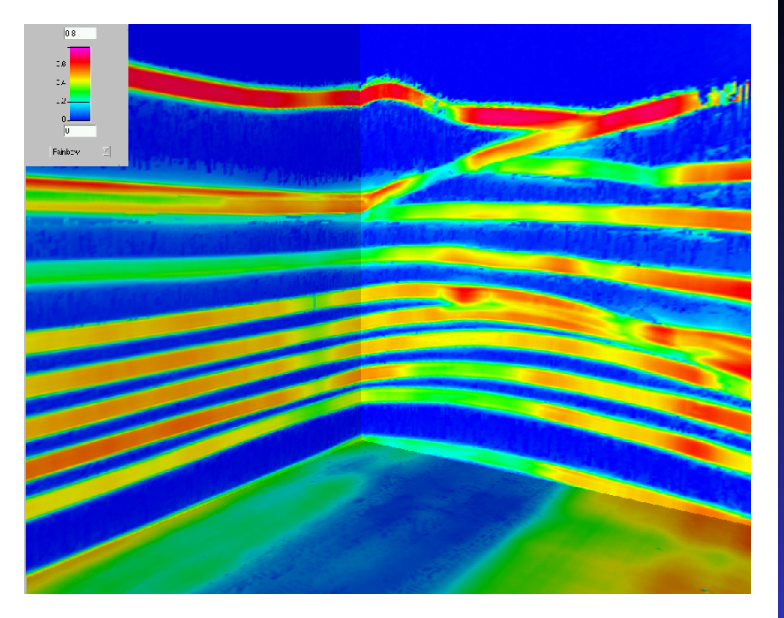

#### **9 th [SBGf Conference,](#page-0-0) [Salvador 2005](#page-0-0)**

**Klüver & Mann**

**[Introduction](#page-2-0)**

**[3D CRS stack](#page-9-0)**

**[Velocity determination](#page-11-0) [NIP waves](#page-11-0) [CRS tomography](#page-13-0)**

**[Workflow](#page-14-0)**

**[Smoothing](#page-27-0)**

**[Data example](#page-44-0) [Attribute volumes](#page-44-0) [Picked attributes](#page-48-0)**

**[Related talks](#page-61-0)**

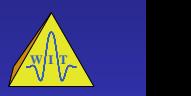

 $AB \rightarrow QQ$ 

#### For each selected trace

#### $\blacktriangleright$  search (next) coherence maximum

- get nearest maximum of stack envelope
- 
- -
	-
- 
- <span id="page-36-0"></span>

#### **9 th [SBGf Conference,](#page-0-0) [Salvador 2005](#page-0-0)**

**Klüver & Mann**

**[Introduction](#page-2-0)**

**[3D CRS stack](#page-9-0)**

**[Velocity determination](#page-11-0) [NIP waves](#page-11-0) [CRS tomography](#page-13-0)**

**[Workflow](#page-14-0)**

**[Smoothing](#page-27-0)**

**[Picking](#page-36-0)**

**[Data example](#page-44-0) [Attribute volumes](#page-44-0) [Picked attributes](#page-48-0)**

**[Acknowledgments](#page-60-0) [Related talks](#page-61-0)**

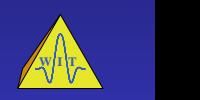

For each selected trace

- $\blacktriangleright$  search (next) coherence maximum
- get nearest maximum of stack envelope
- align volume with reflection event using first traveltime derivatives
- -
	-
- 

**9 th [SBGf Conference,](#page-0-0) [Salvador 2005](#page-0-0)**

**Klüver & Mann**

**[Introduction](#page-2-0)**

**[3D CRS stack](#page-9-0)**

**[Velocity determination](#page-11-0) [NIP waves](#page-11-0) [CRS tomography](#page-13-0)**

**[Workflow](#page-14-0)**

**[Smoothing](#page-27-0)**

**[Picking](#page-36-0)**

**[Data example](#page-44-0) [Attribute volumes](#page-44-0) [Picked attributes](#page-48-0)**

**[Acknowledgments](#page-60-0) [Related talks](#page-61-0)**

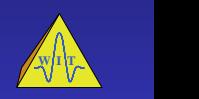

4 ロ ト 4 何 ト つ Q Q

For each selected trace

- $\blacktriangleright$  search (next) coherence maximum
- $\blacktriangleright$  get nearest maximum of stack envelope
- align volume with reflection event using first traveltime derivatives
- I reject pick if user-defined percentage of all samples inside the volume
	-
	-
- $\triangleright$  or if amplitude is below a user-defined threshold
	-
- 

**9 th [SBGf Conference,](#page-0-0) [Salvador 2005](#page-0-0)**

**Klüver & Mann**

**[Introduction](#page-2-0)**

**[3D CRS stack](#page-9-0)**

**[Velocity determination](#page-11-0) [NIP waves](#page-11-0) [CRS tomography](#page-13-0)**

**[Workflow](#page-14-0)**

**[Smoothing](#page-27-0)**

**[Picking](#page-36-0)**

**[Data example](#page-44-0) [Attribute volumes](#page-44-0) [Picked attributes](#page-48-0)**

**[Acknowledgments](#page-60-0) [Related talks](#page-61-0)**

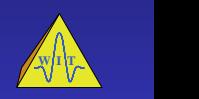

4 ロ ト 4 何 ト つ Q Q

For each selected trace

- $\blacktriangleright$  search (next) coherence maximum
- $\triangleright$  aet nearest maximum of stack envelope
- $\blacktriangleright$  align volume with reflection event using first traveltime derivatives
- $\blacktriangleright$  reject pick if user-defined percentage of all samples inside the volume
	- $\blacktriangleright$  is below a given coherence threshold or
	- $\triangleright$  has a dip difference exceeding a given threshold
- $\triangleright$  or if amplitude is below a user-defined threshold
- 

**9 th [SBGf Conference,](#page-0-0) [Salvador 2005](#page-0-0)**

**Klüver & Mann**

**[Introduction](#page-2-0)**

**[3D CRS stack](#page-9-0)**

**[Velocity determination](#page-11-0) [NIP waves](#page-11-0) [CRS tomography](#page-13-0)**

**[Workflow](#page-14-0)**

**[Smoothing](#page-27-0)**

**[Picking](#page-36-0)**

**[Data example](#page-44-0) [Attribute volumes](#page-44-0) [Picked attributes](#page-48-0)**

**[Acknowledgments](#page-60-0) [Related talks](#page-61-0)**

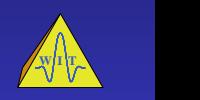

For each selected trace

- $\blacktriangleright$  search (next) coherence maximum
- $\blacktriangleright$  get nearest maximum of stack envelope
- $\blacktriangleright$  align volume with reflection event using first traveltime derivatives
- $\blacktriangleright$  reject pick if user-defined percentage of all samples inside the volume
	- $\blacktriangleright$  is below a given coherence threshold or
	- $\triangleright$  has a dip difference exceeding a given threshold
- $\triangleright$  or if amplitude is below a user-defined threshold
	- $\rightarrow$  prefer high-energy events
- $\triangleright$  continue on selected trace

**9 th [SBGf Conference,](#page-0-0) [Salvador 2005](#page-0-0)**

**Klüver & Mann**

**[Introduction](#page-2-0)**

**[3D CRS stack](#page-9-0)**

**[Velocity determination](#page-11-0) [NIP waves](#page-11-0) [CRS tomography](#page-13-0)**

**[Workflow](#page-14-0)**

**[Smoothing](#page-27-0)**

**[Picking](#page-36-0)**

**[Data example](#page-44-0) [Attribute volumes](#page-44-0) [Picked attributes](#page-48-0)**

**[Acknowledgments](#page-60-0)**

**[Related talks](#page-61-0)**

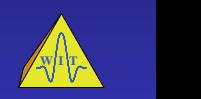

For each selected trace

- $\blacktriangleright$  search (next) coherence maximum
- $\blacktriangleright$  get nearest maximum of stack envelope
- $\blacktriangleright$  align volume with reflection event using first traveltime derivatives
- $\blacktriangleright$  reject pick if user-defined percentage of all samples inside the volume
	- $\blacktriangleright$  is below a given coherence threshold or
	- $\triangleright$  has a dip difference exceeding a given threshold
- $\triangleright$  or if amplitude is below a user-defined threshold
	- $\rightarrow$  prefer high-energy events
- $\triangleright$  continue on selected trace

**9 th [SBGf Conference,](#page-0-0) [Salvador 2005](#page-0-0)**

**Klüver & Mann**

**[Introduction](#page-2-0)**

**[3D CRS stack](#page-9-0)**

**[Velocity determination](#page-11-0) [NIP waves](#page-11-0) [CRS tomography](#page-13-0)**

**[Workflow](#page-14-0)**

**[Smoothing](#page-27-0)**

**[Picking](#page-36-0)**

**[Data example](#page-44-0) [Attribute volumes](#page-44-0) [Picked attributes](#page-48-0)**

**[Acknowledgments](#page-60-0)**

**[Related talks](#page-61-0)**

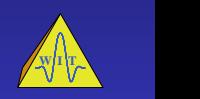

For each selected trace

- $\blacktriangleright$  search (next) coherence maximum
- $\blacktriangleright$  get nearest maximum of stack envelope
- $\blacktriangleright$  align volume with reflection event using first traveltime derivatives
- $\blacktriangleright$  reject pick if user-defined percentage of all samples inside the volume
	- $\blacktriangleright$  is below a given coherence threshold or
	- $\triangleright$  has a dip difference exceeding a given threshold
- $\triangleright$  or if amplitude is below a user-defined threshold
	- $\rightarrow$  prefer high-energy events
- $\triangleright$  continue on selected trace

**9 th [SBGf Conference,](#page-0-0) [Salvador 2005](#page-0-0)**

**Klüver & Mann**

**[Introduction](#page-2-0)**

**[3D CRS stack](#page-9-0)**

**[Velocity determination](#page-11-0) [NIP waves](#page-11-0) [CRS tomography](#page-13-0)**

**[Workflow](#page-14-0)**

**[Smoothing](#page-27-0)**

**[Picking](#page-36-0)**

**[Data example](#page-44-0) [Attribute volumes](#page-44-0) [Picked attributes](#page-48-0)**

**[Acknowledgments](#page-60-0)**

**[Related talks](#page-61-0)**

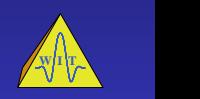

### **Picks on selected sections**

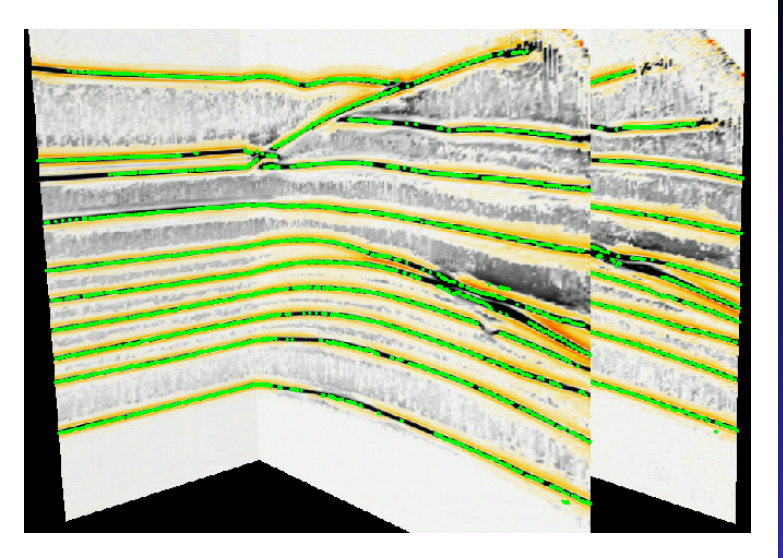

#### **9 th [SBGf Conference,](#page-0-0) [Salvador 2005](#page-0-0)**

**Klüver & Mann**

**[Introduction](#page-2-0)**

**[3D CRS stack](#page-9-0)**

**[Velocity determination](#page-11-0) [NIP waves](#page-11-0) [CRS tomography](#page-13-0)**

**[Workflow](#page-14-0)**

**[Picking](#page-36-0)**

**[Data example](#page-44-0) [Attribute volumes](#page-44-0) [Picked attributes](#page-48-0)**

**[Related talks](#page-61-0)**

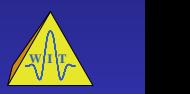

 $AB + AQ$ 

# **Stacking velocity**

<span id="page-44-0"></span>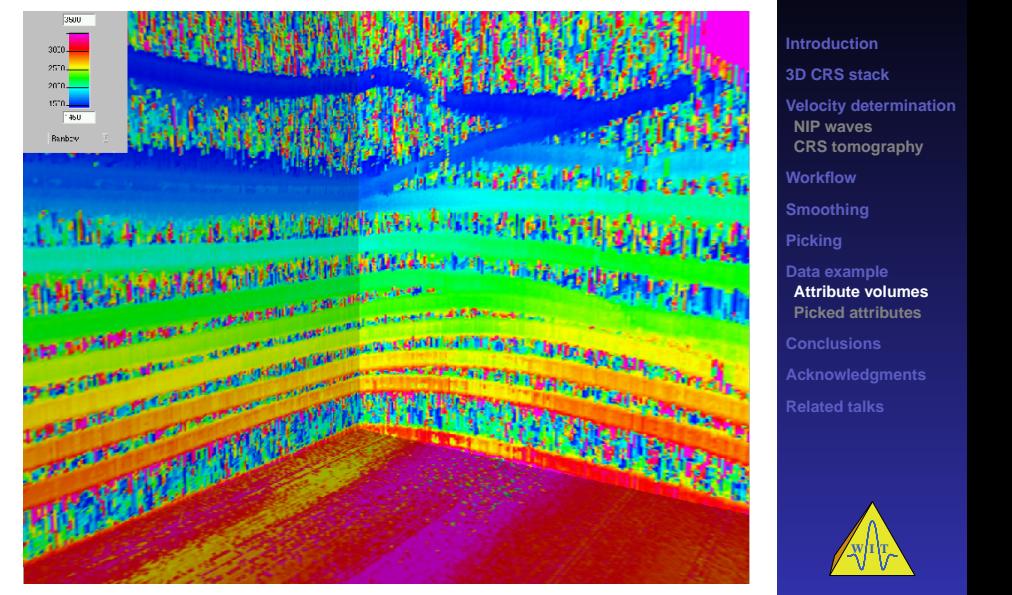

#### **9 th [SBGf Conference,](#page-0-0) [Salvador 2005](#page-0-0)**

**Klüver & Mann**

 $4 - \sqrt{7}$   $\rightarrow$   $9 - \sqrt{9}$ 

## **"Smoothed" stacking velocity**

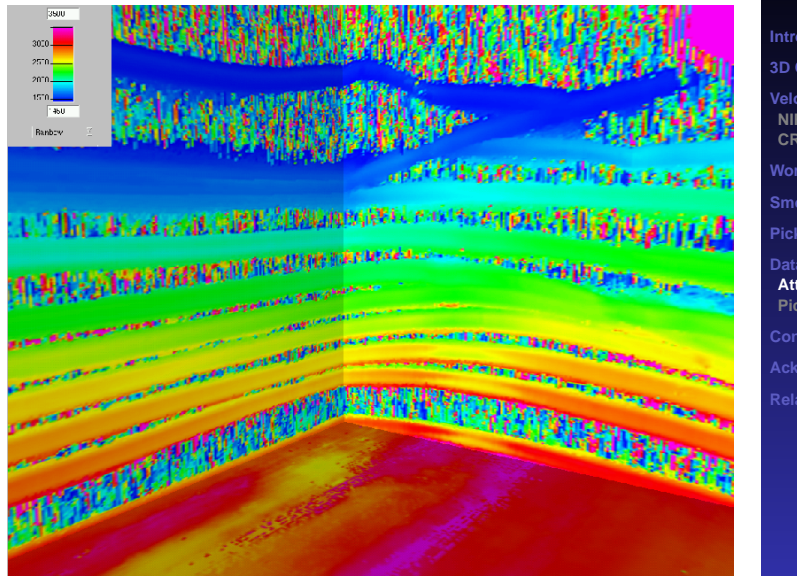

#### **9 th [SBGf Conference,](#page-0-0) [Salvador 2005](#page-0-0)**

**Klüver & Mann**

**[Introduction](#page-2-0)**

**[3D CRS stack](#page-9-0)**

**[Velocity determination](#page-11-0) [NIP waves](#page-11-0) [CRS tomography](#page-13-0)**

**[Workflow](#page-14-0)**

**[Smoothing](#page-27-0)**

**[Picking](#page-36-0)**

**[Data example](#page-44-0) [Attribute volumes](#page-44-0) [Picked attributes](#page-48-0)**

**[Acknowledgments](#page-60-0) [Related talks](#page-61-0)**

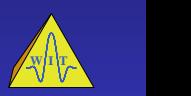

 $AB + AQ$ 

## **Normal ray emergence angle**

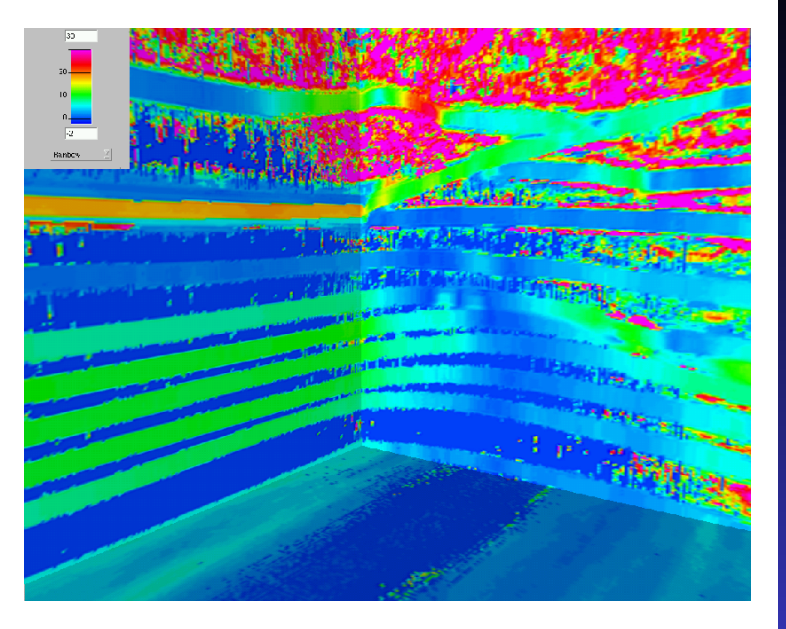

#### **9 th [SBGf Conference,](#page-0-0) [Salvador 2005](#page-0-0)**

**Klüver & Mann**

**[Introduction](#page-2-0)**

**[3D CRS stack](#page-9-0)**

**[Velocity determination](#page-11-0) [NIP waves](#page-11-0) [CRS tomography](#page-13-0)**

**[Workflow](#page-14-0)**

**[Data example](#page-44-0) [Attribute volumes](#page-44-0) [Picked attributes](#page-48-0)**

**[Related talks](#page-61-0)**

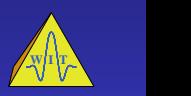

 $D^2$ 

### **Smoothed normal ray emergence angle**

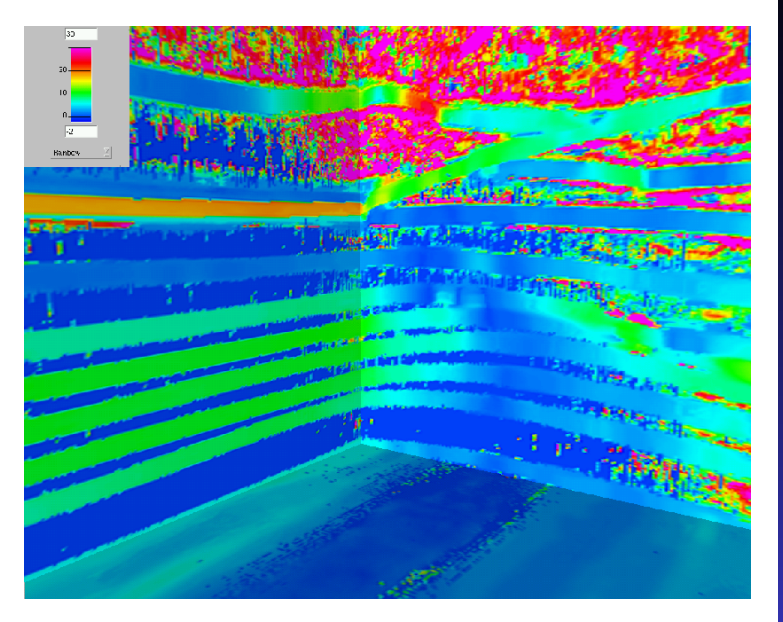

#### **9 th [SBGf Conference,](#page-0-0) [Salvador 2005](#page-0-0)**

**Klüver & Mann**

**[Introduction](#page-2-0)**

**[3D CRS stack](#page-9-0)**

**[Velocity determination](#page-11-0) [NIP waves](#page-11-0) [CRS tomography](#page-13-0)**

**[Workflow](#page-14-0)**

**[Picking](#page-36-0)**

**[Data example](#page-44-0) [Attribute volumes](#page-44-0) [Picked attributes](#page-48-0)**

**[Related talks](#page-61-0)**

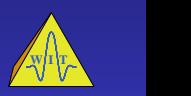

 $AB \rightarrow QQ$ 

### **Coherence, unsmoothed attributes**

<span id="page-48-0"></span>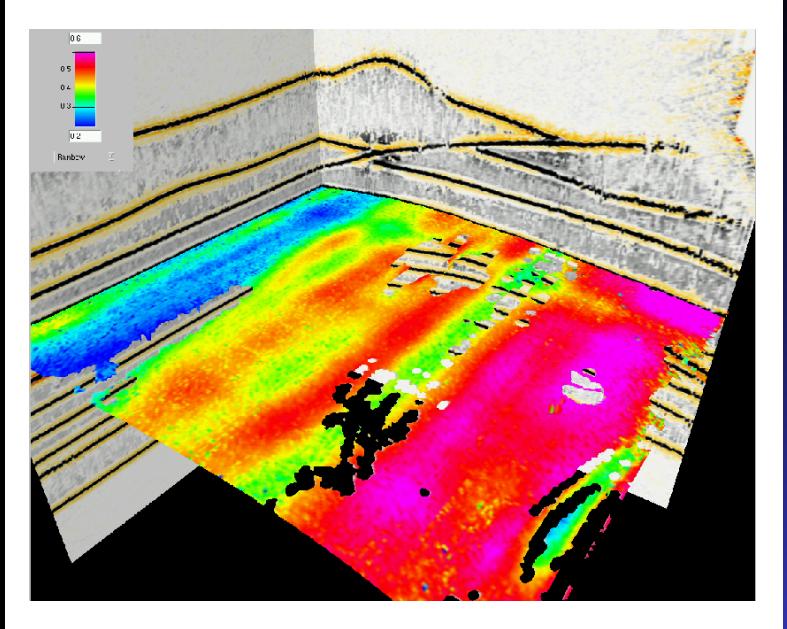

#### **9 th [SBGf Conference,](#page-0-0) [Salvador 2005](#page-0-0)**

**Klüver & Mann**

**[Introduction](#page-2-0)**

**[3D CRS stack](#page-9-0)**

**[Velocity determination](#page-11-0) [NIP waves](#page-11-0) [CRS tomography](#page-13-0)**

**[Workflow](#page-14-0)**

**[Data example](#page-44-0) [Attribute volumes](#page-44-0) [Picked attributes](#page-48-0)**

**[Related talks](#page-61-0)**

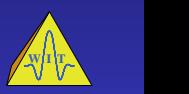

 $AB + AQ$ 

### **Coherence, smoothed attributes**

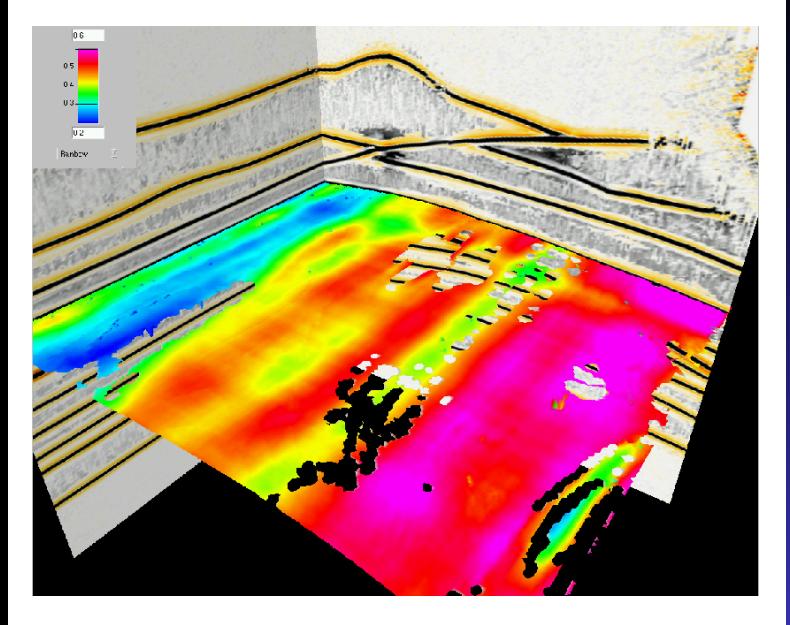

#### **9 th [SBGf Conference,](#page-0-0) [Salvador 2005](#page-0-0)**

**Klüver & Mann**

**[Introduction](#page-2-0)**

**[3D CRS stack](#page-9-0)**

**[Velocity determination](#page-11-0) [NIP waves](#page-11-0) [CRS tomography](#page-13-0)**

**[Workflow](#page-14-0)**

**[Data example](#page-44-0) [Attribute volumes](#page-44-0) [Picked attributes](#page-48-0)**

**[Related talks](#page-61-0)**

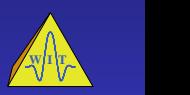

 $AB + AQ$ 

## **Stacking velocity**

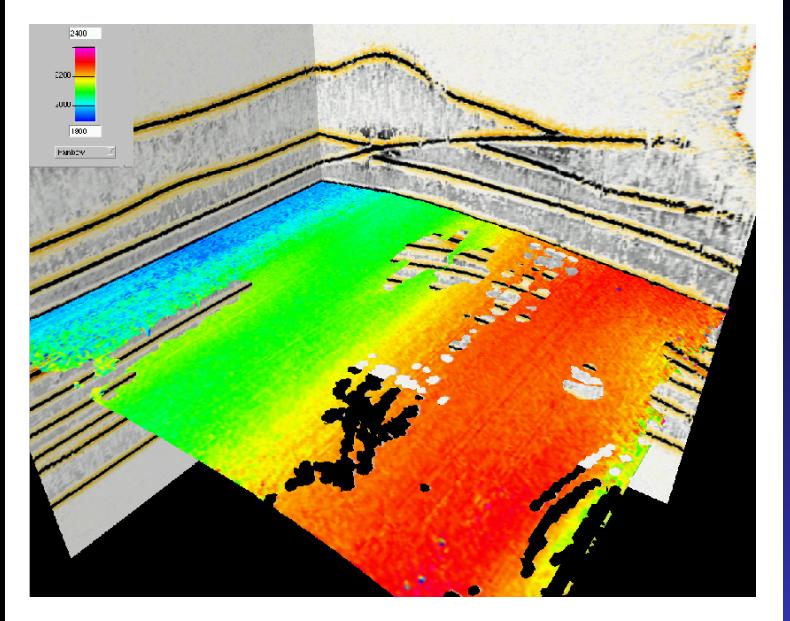

#### **9 th [SBGf Conference,](#page-0-0) [Salvador 2005](#page-0-0)**

**Klüver & Mann**

**[Introduction](#page-2-0) [3D CRS stack](#page-9-0) [Velocity determination](#page-11-0) [NIP waves](#page-11-0) [CRS tomography](#page-13-0) [Workflow](#page-14-0) [Data example](#page-44-0) [Attribute volumes](#page-44-0) [Picked attributes](#page-48-0)**

**[Related talks](#page-61-0)**

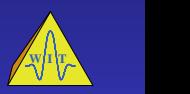

## **"Smoothed" stacking velocity**

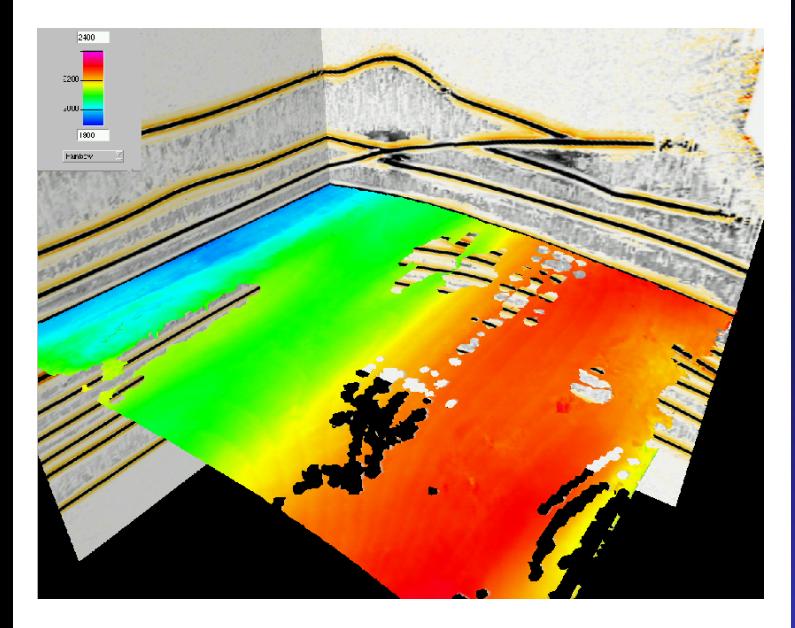

#### **9 th [SBGf Conference,](#page-0-0) [Salvador 2005](#page-0-0)**

**Klüver & Mann**

**[Introduction](#page-2-0)**

**[3D CRS stack](#page-9-0)**

**[Velocity determination](#page-11-0) [NIP waves](#page-11-0) [CRS tomography](#page-13-0)**

**[Workflow](#page-14-0)**

**[Data example](#page-44-0) [Attribute volumes](#page-44-0) [Picked attributes](#page-48-0)**

**[Related talks](#page-61-0)**

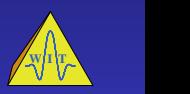

## **Normal ray emergence angle**

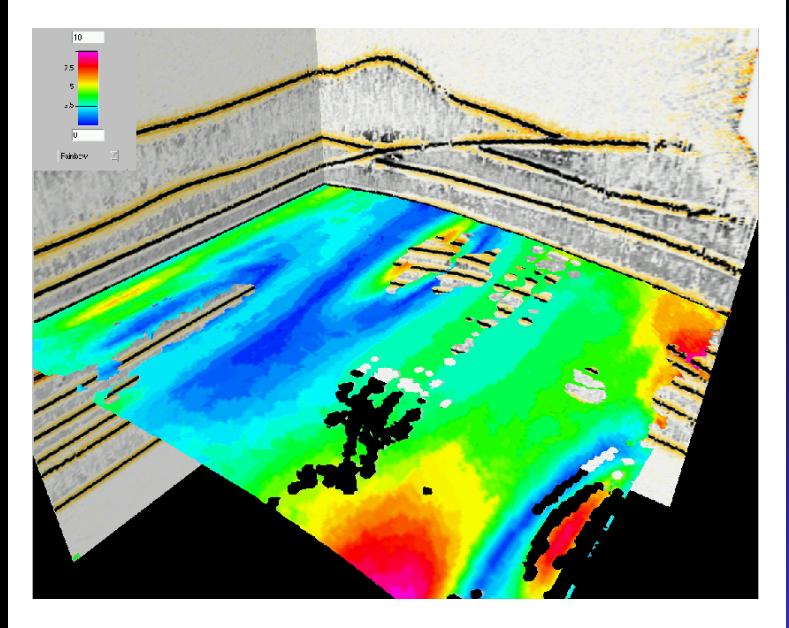

#### **9 th [SBGf Conference,](#page-0-0) [Salvador 2005](#page-0-0)**

**Klüver & Mann**

**[Introduction](#page-2-0)**

**[3D CRS stack](#page-9-0)**

**[Velocity determination](#page-11-0) [NIP waves](#page-11-0) [CRS tomography](#page-13-0)**

**[Workflow](#page-14-0)**

**[Data example](#page-44-0) [Attribute volumes](#page-44-0) [Picked attributes](#page-48-0)**

**[Related talks](#page-61-0)**

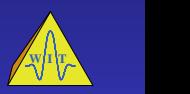

 $4 - \sqrt{7}$   $\rightarrow$   $9 - \sqrt{9}$ 

### **Smoothed normal ray emergence angle**

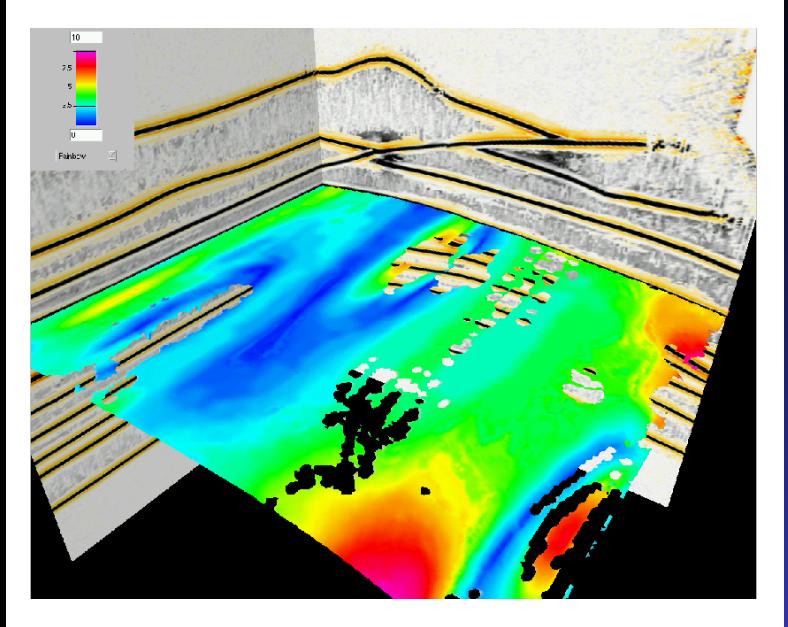

#### **9 th [SBGf Conference,](#page-0-0) [Salvador 2005](#page-0-0)**

**Klüver & Mann**

**[Introduction](#page-2-0)**

**[3D CRS stack](#page-9-0)**

**[Velocity determination](#page-11-0) [NIP waves](#page-11-0) [CRS tomography](#page-13-0)**

**[Workflow](#page-14-0)**

**[Data example](#page-44-0) [Attribute volumes](#page-44-0) [Picked attributes](#page-48-0)**

**[Related talks](#page-61-0)**

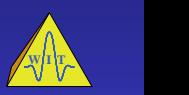

 $AB + AQ$ 

#### fast and efficient smoothing and picking algorithms

- $\triangleright$  accounts for neighbouring information using windows aligned with reflection events
- 
- 
- 
- <span id="page-54-0"></span>

**9 th [SBGf Conference,](#page-0-0) [Salvador 2005](#page-0-0)**

**Klüver & Mann**

**[Introduction](#page-2-0)**

**[3D CRS stack](#page-9-0)**

**[Velocity determination](#page-11-0) [NIP waves](#page-11-0) [CRS tomography](#page-13-0)**

**[Workflow](#page-14-0)**

**[Smoothing](#page-27-0)**

**[Picking](#page-36-0)**

**[Data example](#page-44-0) [Attribute volumes](#page-44-0) [Picked attributes](#page-48-0)**

**[Conclusions](#page-54-0)**

**[Acknowledgments](#page-60-0) [Related talks](#page-61-0)**

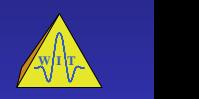

- fast and efficient smoothing and picking algorithms
- accounts for neighbouring information using windows aligned with reflection events
- no mixing of intersecting events
- 
- 
- 

#### **9 th [SBGf Conference,](#page-0-0) [Salvador 2005](#page-0-0)**

**Klüver & Mann**

**[Introduction](#page-2-0)**

**[3D CRS stack](#page-9-0)**

**[Velocity determination](#page-11-0) [NIP waves](#page-11-0) [CRS tomography](#page-13-0)**

**[Workflow](#page-14-0)**

**[Smoothing](#page-27-0)**

**[Picking](#page-36-0)**

**[Data example](#page-44-0) [Attribute volumes](#page-44-0) [Picked attributes](#page-48-0)**

**[Conclusions](#page-54-0)**

**[Acknowledgments](#page-60-0) [Related talks](#page-61-0)**

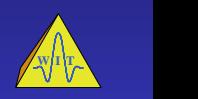

4 ロ ト 4 何 ト つ Q Q

- $\blacktriangleright$  fast and efficient smoothing and picking algorithms
- accounts for neighbouring information using windows aligned with reflection events
- no mixing of intersecting events
- no human interaction required
- 
- 

**9 th [SBGf Conference,](#page-0-0) [Salvador 2005](#page-0-0)**

**Klüver & Mann**

**[Introduction](#page-2-0)**

**[3D CRS stack](#page-9-0)**

**[Velocity determination](#page-11-0) [NIP waves](#page-11-0) [CRS tomography](#page-13-0)**

**[Workflow](#page-14-0)**

**[Smoothing](#page-27-0)**

**[Picking](#page-36-0)**

**[Data example](#page-44-0) [Attribute volumes](#page-44-0) [Picked attributes](#page-48-0)**

**[Conclusions](#page-54-0)**

**[Acknowledgments](#page-60-0) [Related talks](#page-61-0)**

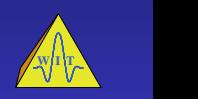

- $\blacktriangleright$  fast and efficient smoothing and picking algorithms
- accounts for neighbouring information using windows aligned with reflection events
- $\triangleright$  no mixing of intersecting events
- no human interaction required
- smoothing can improve the CRS image significantly
- between CRS stack and NIP-wave tomography

**9 th [SBGf Conference,](#page-0-0) [Salvador 2005](#page-0-0)**

**Klüver & Mann**

**[Introduction](#page-2-0)**

**[3D CRS stack](#page-9-0)**

**[Velocity determination](#page-11-0) [NIP waves](#page-11-0) [CRS tomography](#page-13-0)**

**[Workflow](#page-14-0)**

**[Smoothing](#page-27-0)**

**[Picking](#page-36-0)**

**[Data example](#page-44-0) [Attribute volumes](#page-44-0) [Picked attributes](#page-48-0)**

**[Conclusions](#page-54-0)**

**[Acknowledgments](#page-60-0) [Related talks](#page-61-0)**

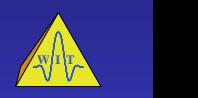

- $\blacktriangleright$  fast and efficient smoothing and picking algorithms
- accounts for neighbouring information using windows aligned with reflection events
- $\triangleright$  no mixing of intersecting events
- no human interaction required
- smoothing can improve the CRS image significantly
- automated smoothing and picking closes the gap between CRS stack and NIP-wave tomography

**9 th [SBGf Conference,](#page-0-0) [Salvador 2005](#page-0-0)**

**Klüver & Mann**

**[Introduction](#page-2-0)**

**[3D CRS stack](#page-9-0)**

**[Velocity determination](#page-11-0) [NIP waves](#page-11-0) [CRS tomography](#page-13-0)**

**[Workflow](#page-14-0)**

**[Smoothing](#page-27-0)**

**[Picking](#page-36-0)**

**[Data example](#page-44-0) [Attribute volumes](#page-44-0) [Picked attributes](#page-48-0)**

**[Conclusions](#page-54-0)**

**[Acknowledgments](#page-60-0) [Related talks](#page-61-0)**

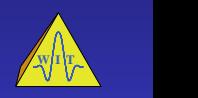

- $\blacktriangleright$  fast and efficient smoothing and picking algorithms
- accounts for neighbouring information using windows aligned with reflection events
- $\triangleright$  no mixing of intersecting events
- no human interaction required
- smoothing can improve the CRS image significantly
- automated smoothing and picking closes the gap between CRS stack and NIP-wave tomography

**Klüver & Mann**

**[Introduction](#page-2-0)**

**[3D CRS stack](#page-9-0)**

**[Velocity determination](#page-11-0) [NIP waves](#page-11-0) [CRS tomography](#page-13-0)**

**[Workflow](#page-14-0)**

**[Smoothing](#page-27-0)**

**[Picking](#page-36-0)**

**[Data example](#page-44-0) [Attribute volumes](#page-44-0) [Picked attributes](#page-48-0)**

**[Conclusions](#page-54-0)**

**[Acknowledgments](#page-60-0) [Related talks](#page-61-0)**

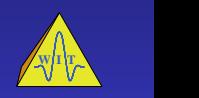

### **Acknowledgements**

<span id="page-60-0"></span>This work was kindly supported by the sponsors of the Wave Inversion Technology (WIT) consortium, Karlsruhe, Germany and the Federal Ministry of Education and Research, Germany.

**9 th [SBGf Conference,](#page-0-0) [Salvador 2005](#page-0-0)**

**Klüver & Mann**

**[Introduction](#page-2-0)**

**[3D CRS stack](#page-9-0)**

**[Velocity determination](#page-11-0) [NIP waves](#page-11-0) [CRS tomography](#page-13-0)**

**[Workflow](#page-14-0)**

**[Smoothing](#page-27-0)**

**[Picking](#page-36-0)**

**[Data example](#page-44-0) [Attribute volumes](#page-44-0) [Picked attributes](#page-48-0)**

**[Acknowledgments](#page-60-0)**

**[Related talks](#page-61-0)**

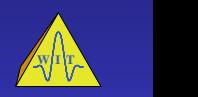

## **Related presentations**

Workshop WS-2 "Velocity analysis for depth imaging", Monday afternoon:

> 13:30 Common-Reflection-Surface stack – a generalized stacking velocity analysis tool

Session "Seismic Imaging", Wednesday morning:

- 09:45 CRS-stack-based seismic imaging for land data and complex near-surface conditions
- 11:00 True-amplitude CRS-based Kirchhoff time migration for AVO analysis
- <span id="page-61-0"></span>11:25 Common-Reflection-Surface stack for OBS and VSP geometries and multi-component seismic reflection data

**9 th [SBGf Conference,](#page-0-0) [Salvador 2005](#page-0-0)**

**Klüver & Mann**

**[Introduction](#page-2-0)**

**[3D CRS stack](#page-9-0)**

**[Velocity determination](#page-11-0) [NIP waves](#page-11-0) [CRS tomography](#page-13-0)**

**[Workflow](#page-14-0)**

**[Smoothing](#page-27-0)**

**[Picking](#page-36-0)**

**[Data example](#page-44-0) [Attribute volumes](#page-44-0) [Picked attributes](#page-48-0)**

**[Acknowledgments](#page-60-0)**

**[Related talks](#page-61-0)**

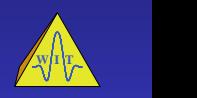

#### **9 th [SBGf Conference,](#page-0-0) [Salvador 2005](#page-0-0)**

**Klüver & Mann**

**[Introduction](#page-2-0)**

**[3D CRS stack](#page-9-0)**

**[Velocity determination](#page-11-0) [NIP waves](#page-11-0) [CRS tomography](#page-13-0)**

**[Workflow](#page-14-0)**

**[Data example](#page-44-0) [Attribute volumes](#page-44-0) [Picked attributes](#page-48-0)**

**[Related talks](#page-61-0)**

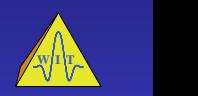

<span id="page-62-0"></span> $1$   $\Box$   $\rightarrow$   $\Box$   $\rightarrow$   $\Box$   $\rightarrow$   $\Box$   $\land$